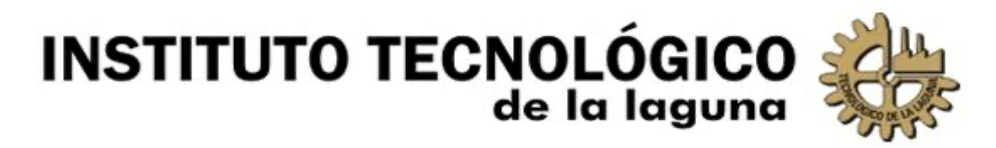

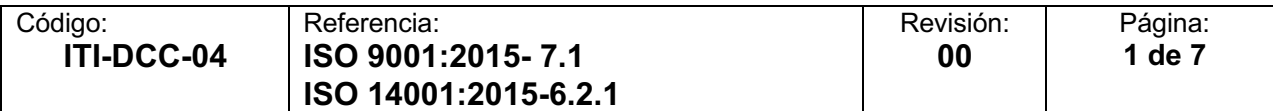

# **INSTRUCTIVO DE TRABAJO PARA TITULACIONES EN LINEA**

#### **1. OBJETIVO.**

Establecer la secuencia de pasos para programar, configurar, iniciar y almacenar las sesiones en-linea de los actos protocolarios para titulación.

#### **2. INSTRUCCIONES**

#### **2.1. PROGRAMAR Y CONFIGURAR UNA NUEVA SESION PARA TITULACION EN-**

**LINEA.**

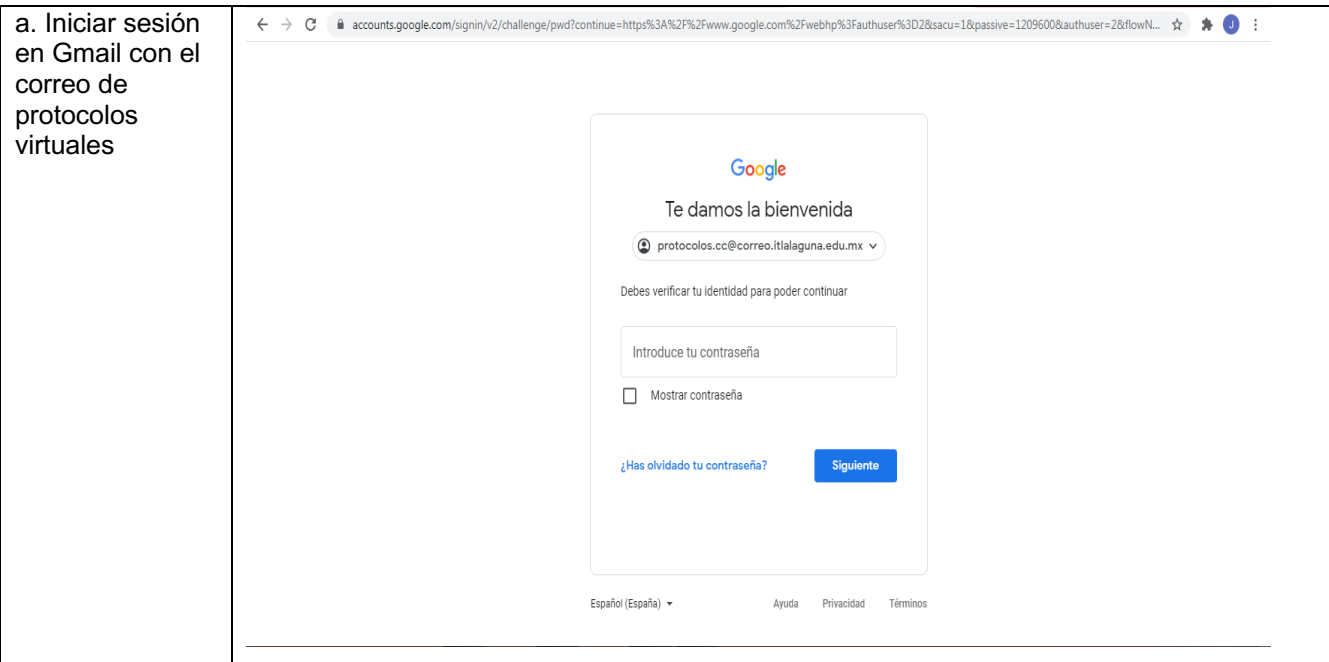

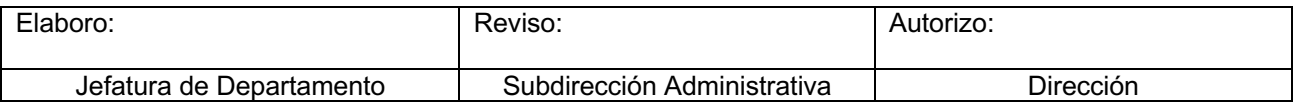

Toda copia en**papel** es un *"documento no controlado"* a excepción del original.

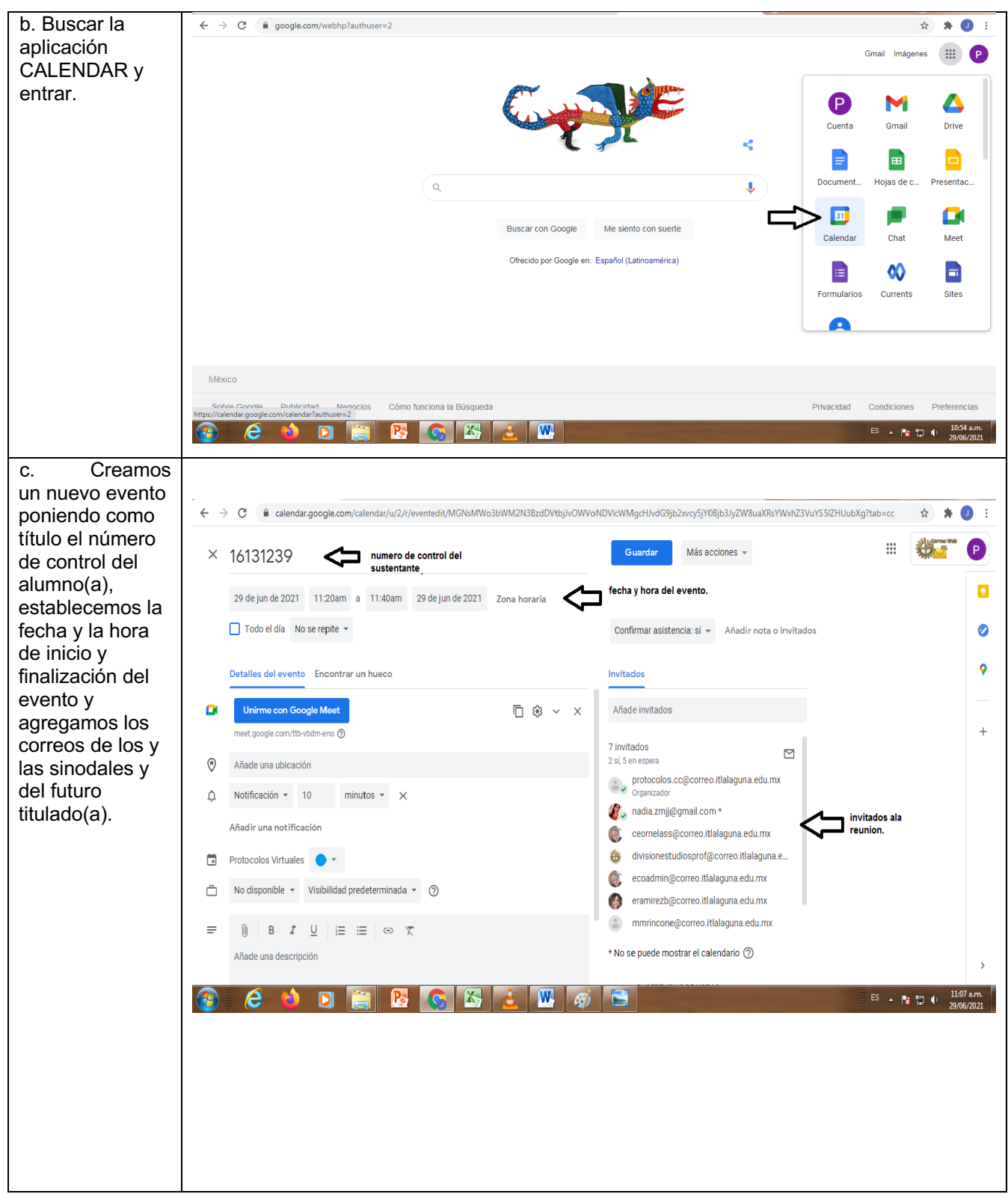

# **2.2. INICIAR LA SESION DE TITULACION EN-LINEA EL DIA DEL EVENTO.**

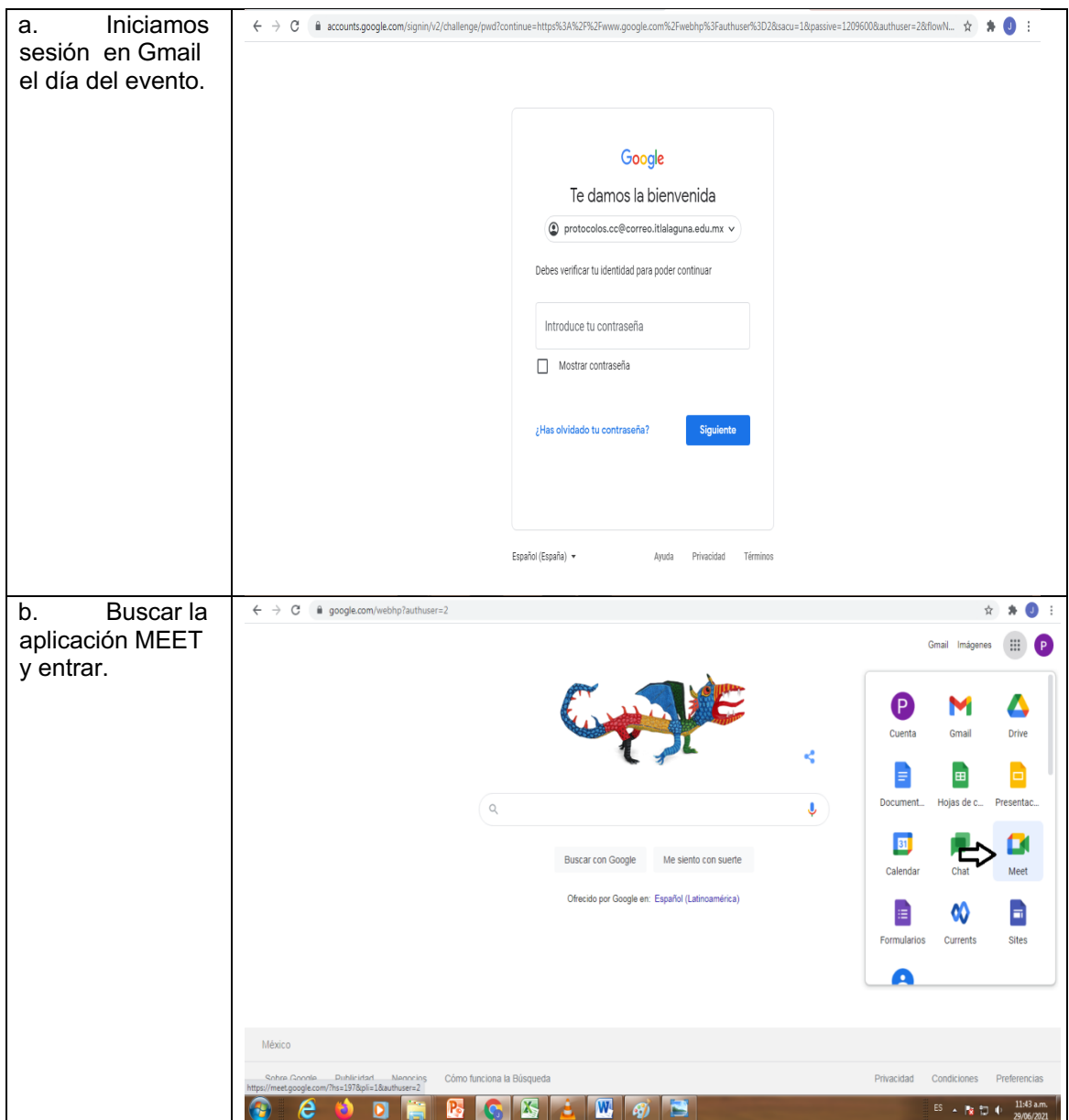

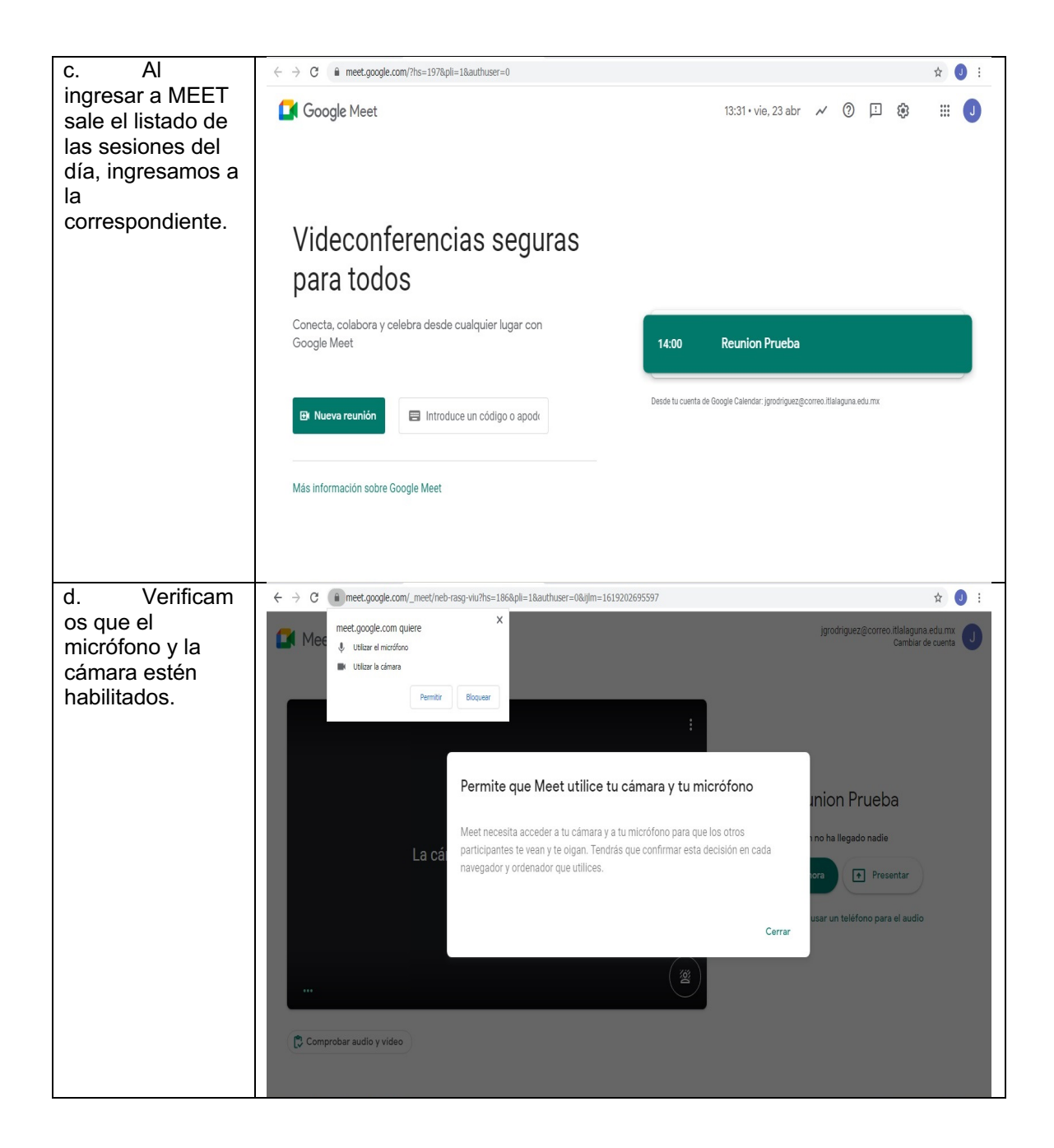

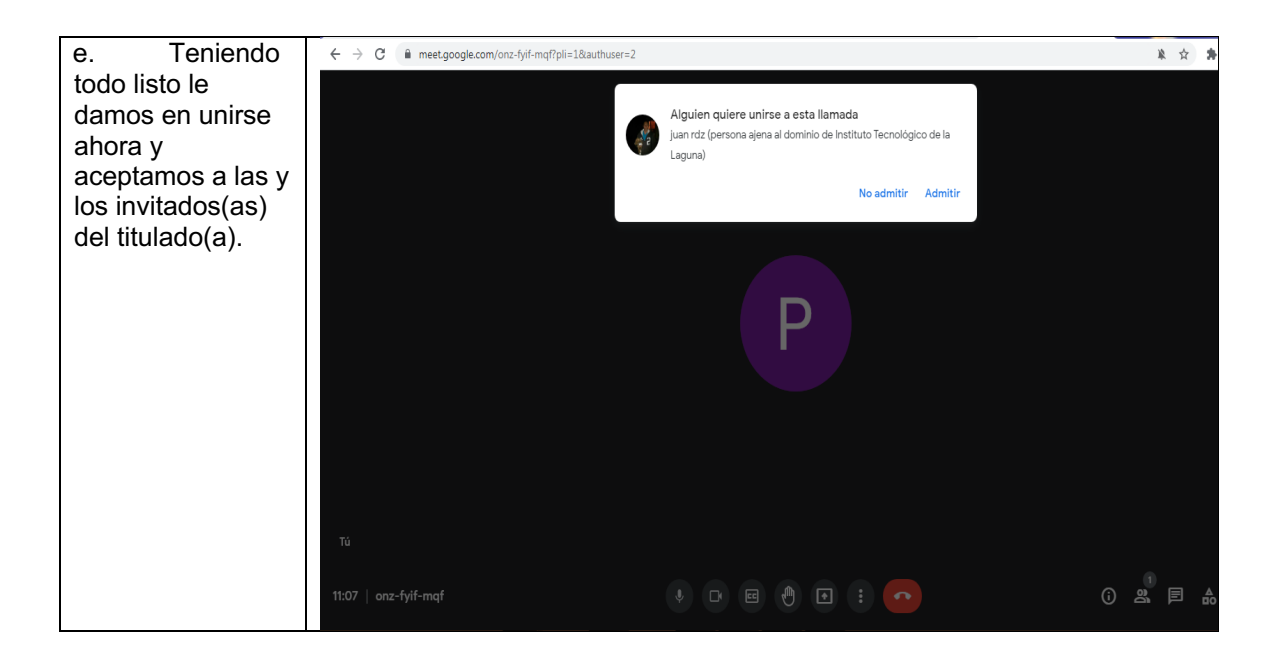

# **2.3. ALMACENAR Y RECUPERAR LA GRABACION DE UNA TITULACION EN-LINEA.**

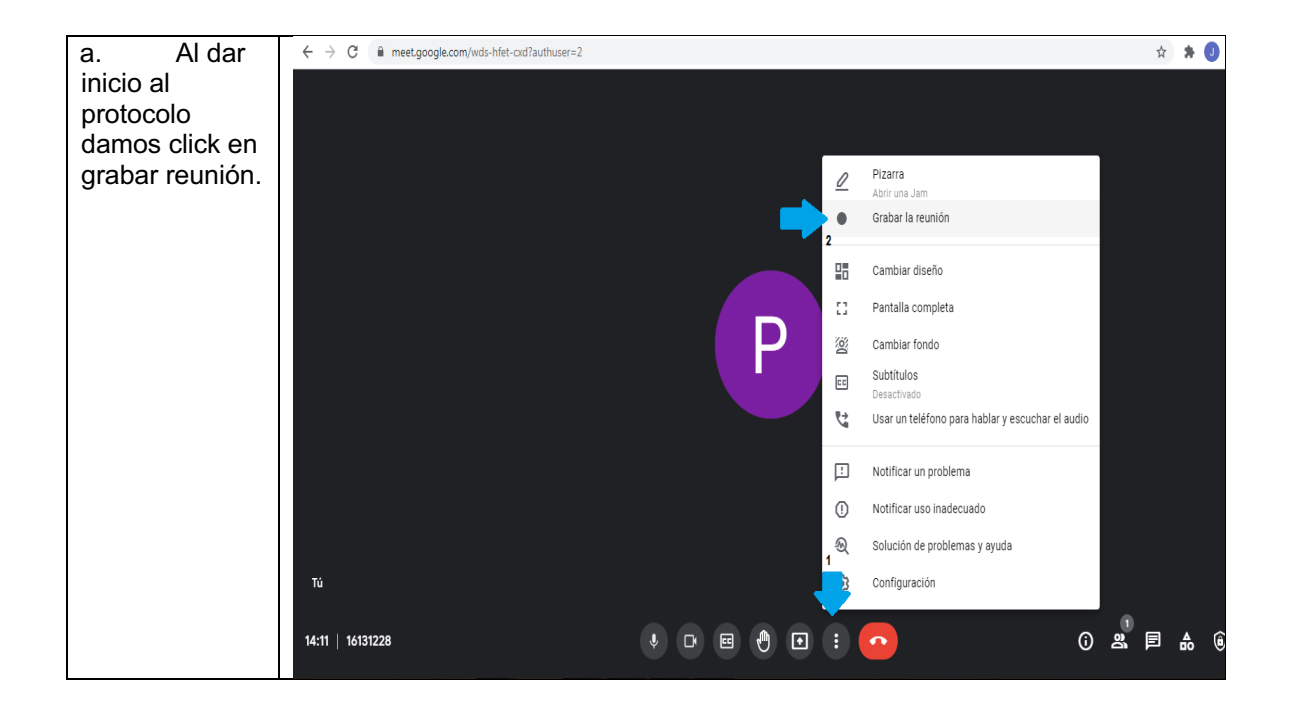

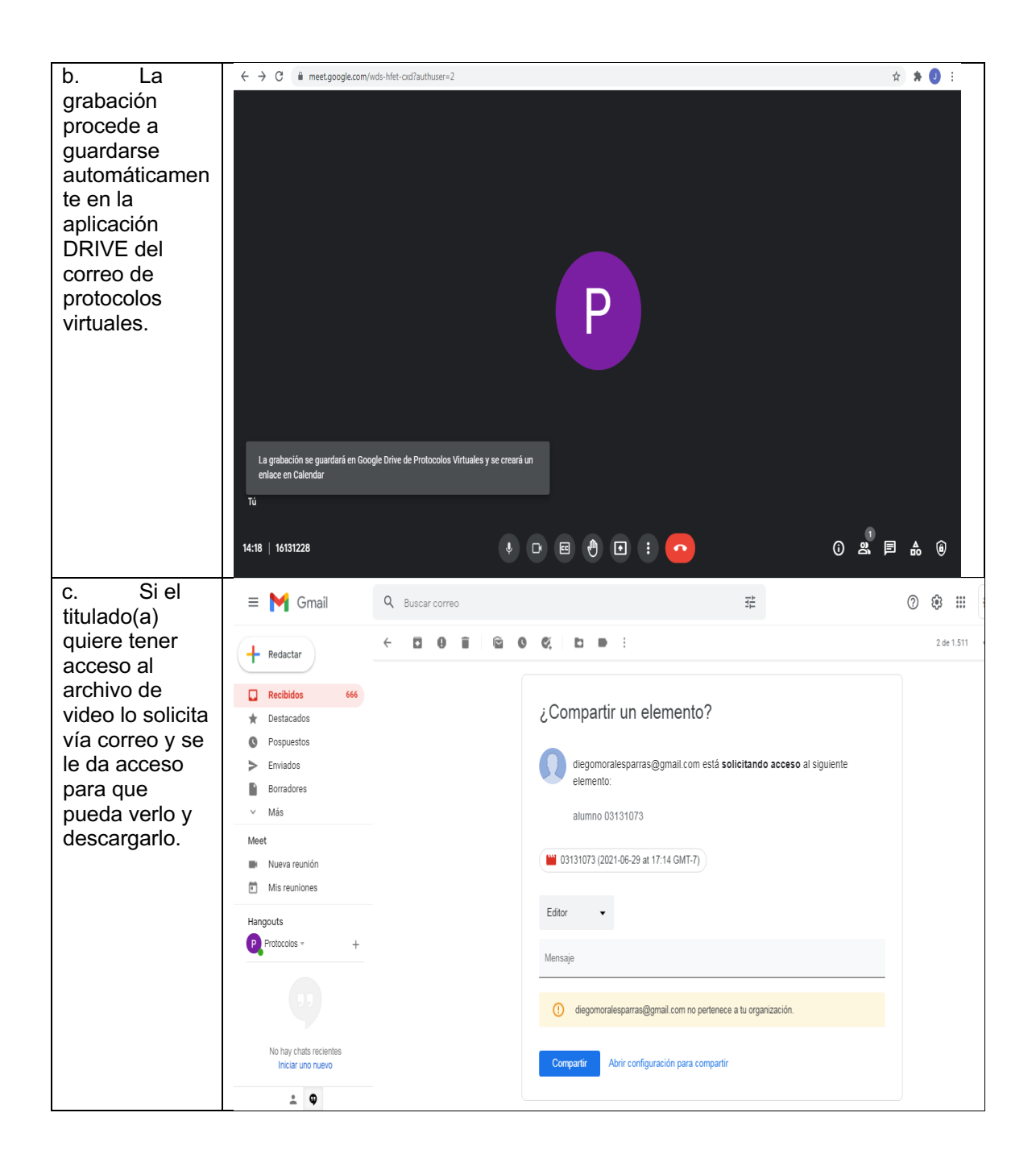

### **3. REGISTROS.**

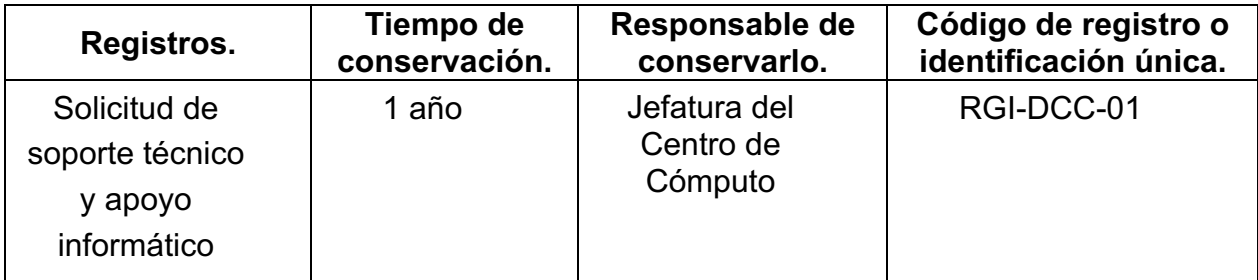

### **4. HISTORIAL**.

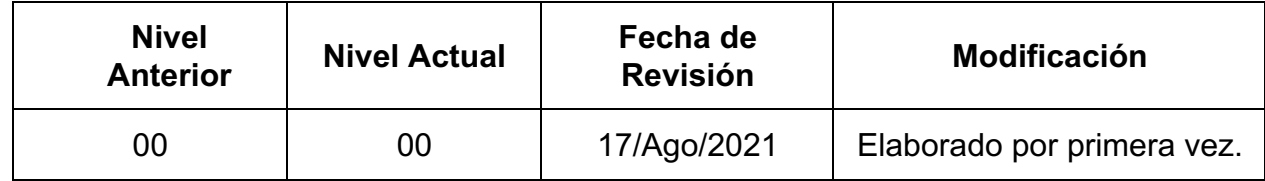